МИНИСТЕРСТВО НАУКИ И ВЫСШЕГО ОБРАЗОВАНИЯ РОССИЙСКОЙ ФЕДЕРАЦИИ Федеральное государственное бюджетное образовательное учреждение высшего образования «КУБАНСКИЙ ГОСУДАРСТВЕННЫЙ УНИВЕРСИТЕТ» Художественно-графический факультет

> УТВЕРЖДАЮ: Проректор по учебной работе, качеству образования первый проректор **Кагуров** Т подпись HM2021 T  $\left\langle \left\langle 18 \right\rangle \right\rangle$ мая

## РАБОЧАЯ ПРОГРАММА ДИСЦИПЛИНЫ

## Б1.О.10.06 ДЕКОРАТИВНО-ПРИКЛАДНОЕ ИСКУССТВО И **ДИЗАЙН СРЕДЫ**

(код и наименование дисциплины в соответствии с учебным планом)

Направление подготовки 44.03.05 Педагогическое образование (с двумя профилями подготовки)

(код и наименование направления подготовки)

Направленность (профиль) Изобразительное искусство, Компьютерная графика

(наименование направленности (профиля))

Форма обучения очная

(очная, очно-заочная, заочная)

Краснодар 2021

Рабочая программа дисциплины «Декоративно-прикладное искусство и дизайн среды» составлена в соответствии с федеральным государственным образовательным стандартом высшего образования (ФГОС ВО) по направлению подготовки 44.03.05 Педагогическое образование (с двумя профилями подготовки)

код и наименование направления подготовки

Программу составил(и): Морозкина Е.А., к.п.н., доцент Белая Т.В. доцент Полонникова А.А., преподаватель Карцивадзе К.И., преподаватель Kasee

Рабочая программа дисциплины «Декоративно-прикладное искусство и дизайн среды» утверждена на заседании кафедры декоративно-прикладного искусства и дизайна протокол № 12 « 18 » мая 2021 г.

Заведующий кафедрой декоративно-прикладного искусства и дизайна Морозкина Е.А., к.п.н., доцент полпись

Рабочая программа обсуждена на заседании совета художественнографического факультета протокол № 11 « 25 » мая 2021 г. Декан художественно-графического факультета Коробко Ю.В., д.п.н., профессор подпись

Утверждена на заседании учебно-методической комиссии художественнографического факультета протокол № 9 «25» мая 2021 г. Председатель УМК факультета Виданова Е.А., преподаватель каф Графики

подпись

Рецензенты:

С.Г. Молотков, канд.пед.наук., доцент кафедры СП АСФ КубГАУ В.Д. Мухин, заслуженный деятель искусств Кубани, директор ДХШ им.В.А.Пташинского

#### **1 Цели и задачи изучения дисциплины (модуля)**

**1.1 Цель освоения дисциплины:** формирование у студентов профессиональных компетенций в сфере декоративно-прикладного искусства и дизайна среды и возможности использования полученных знаний в профессиональной деятельности.

**1.2 Задачи дисциплины** овладение теоретическими и практическими знаниями в области проектирования среды при помощи компьютерных технологий через средства визуальных коммуникаций, рекламу; развитие художественных способностей; формирование дизайнерского мышления, творческого воображения, зрительной памяти; создание предпосылок для формирования мотивации и интереса к профессии дизайнера.

#### **1.3 Место дисциплины (модуля) в структуре образовательной программы**

Дисциплина «Декоративно-прикладное искусство и дизайн среды» относится к «Художественно-творческому модулю» обязательной части Блока 1 «Дисциплины (модули)» учебного плана.

# **1.4 Перечень планируемых результатов обучения по дисциплине (модулю), соотнесенных с планируемыми результатами освоения образовательной программы** Изучение данной учебной дисциплины направлено на формирование у обучающихся профессиональных компетенций (ПК)

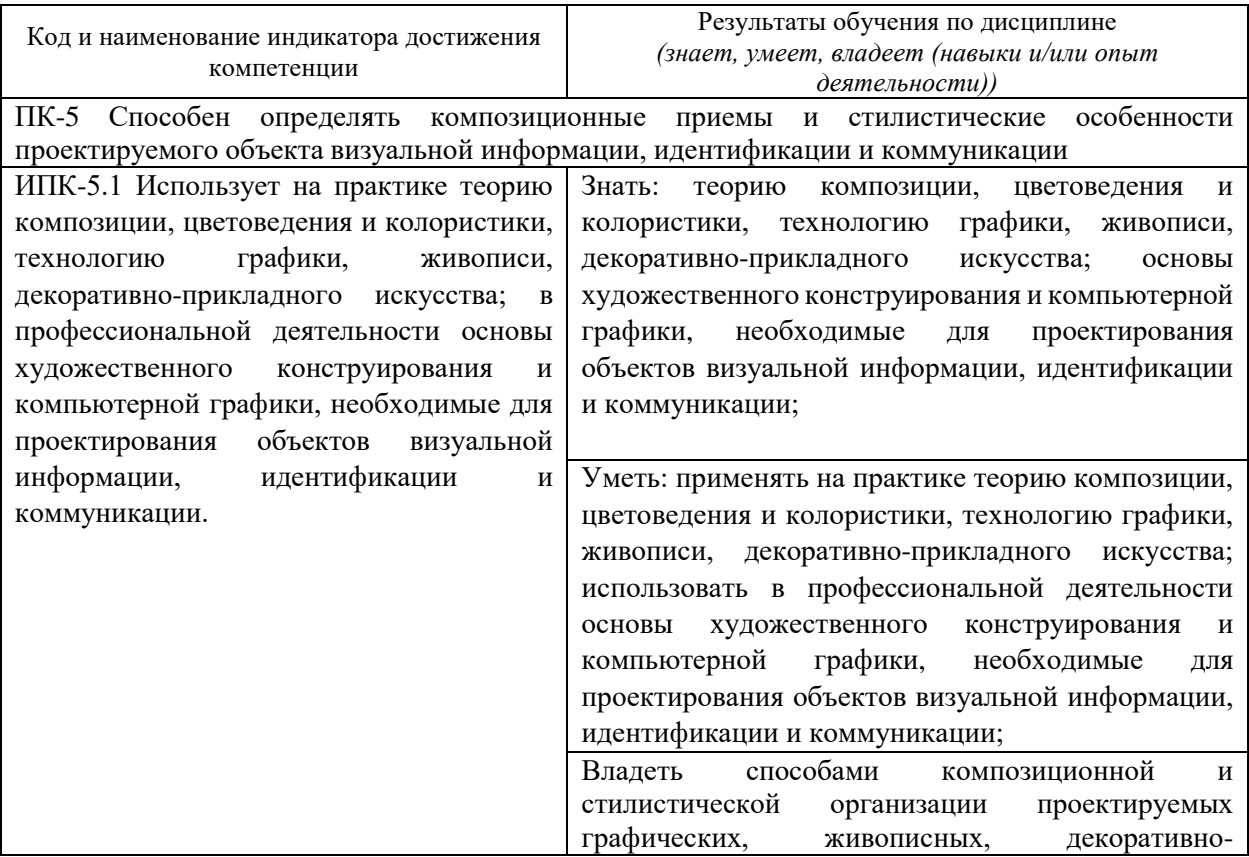

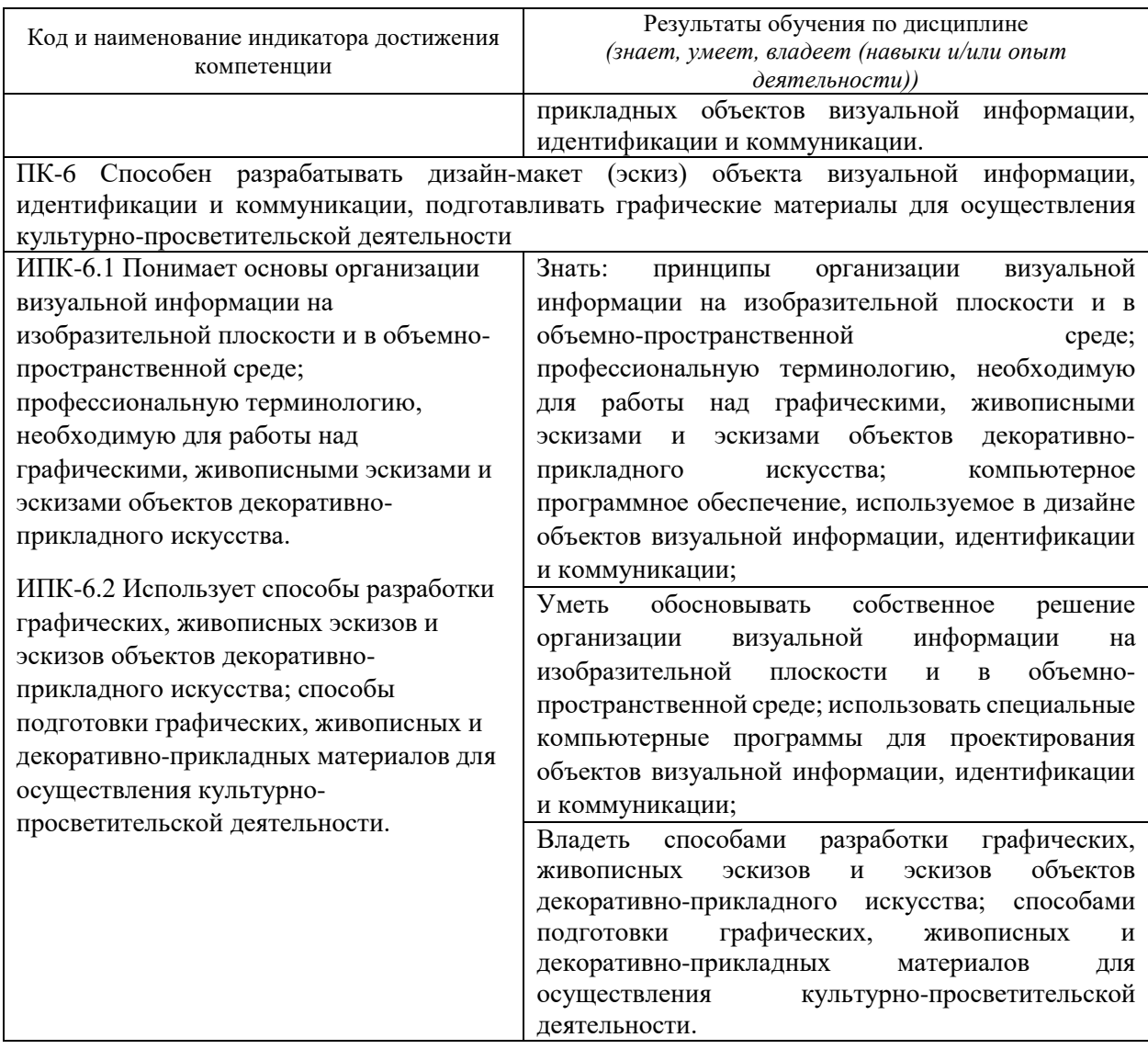

## **2. Структура и содержание дисциплины**

#### **2.1 Распределение трудоёмкости дисциплины по видам работ**

Общая трудоёмкость дисциплины составляет 11 зач. ед. (396 часов), их распределение по видам работ представлено в таблице

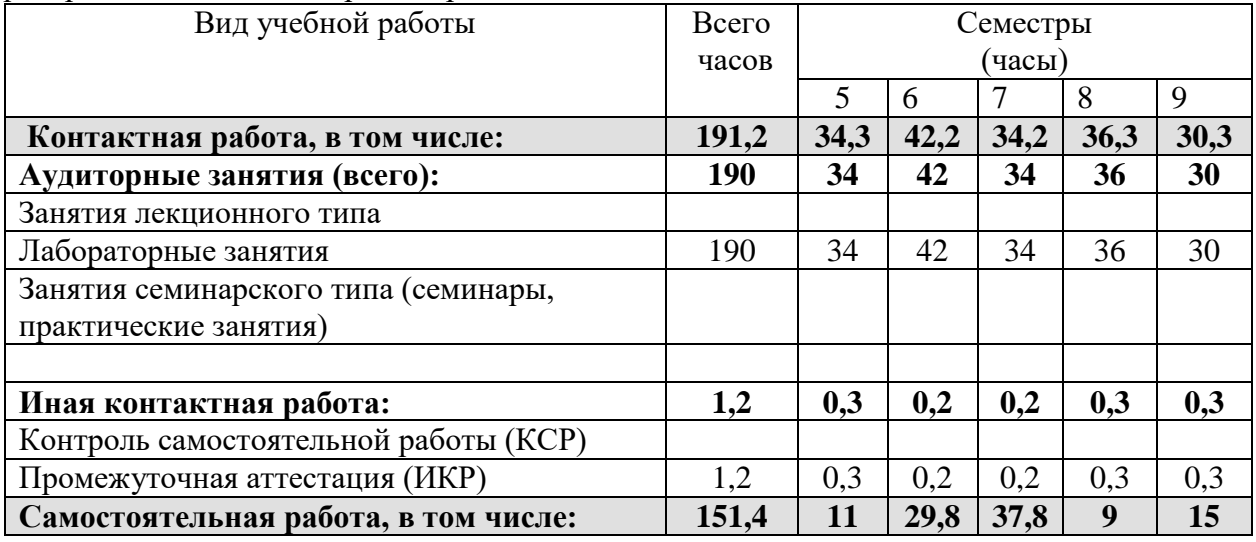

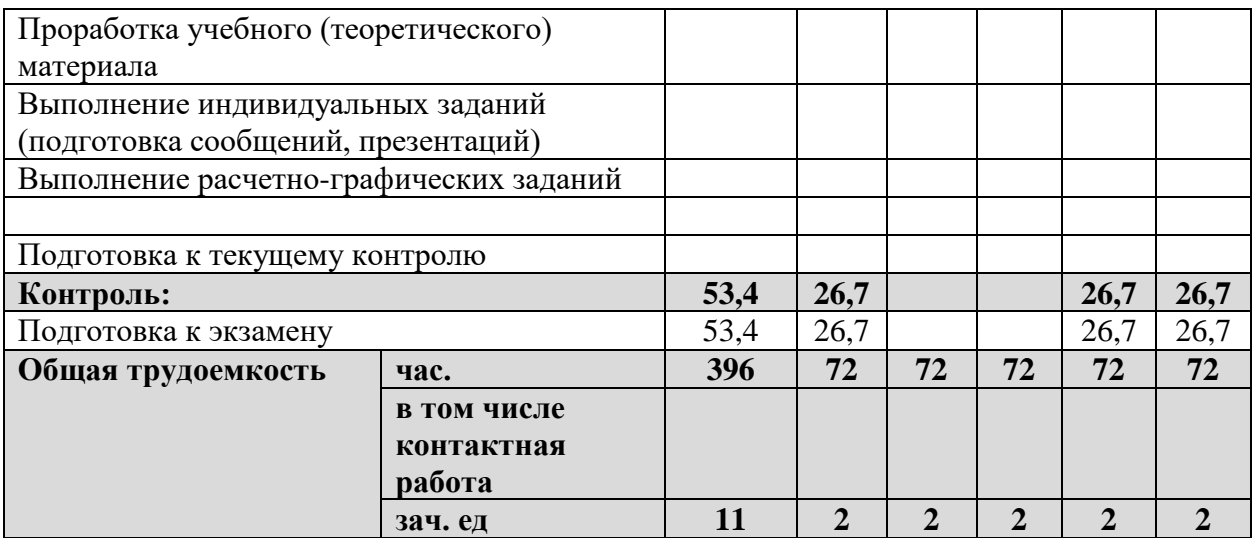

## **2.2 Структура дисциплины**

Распределение видов учебной работы и их трудоемкости по разделам дисциплины. Разделы (темы) дисциплины, изучаемые в 5 семестре *(очная форма)*

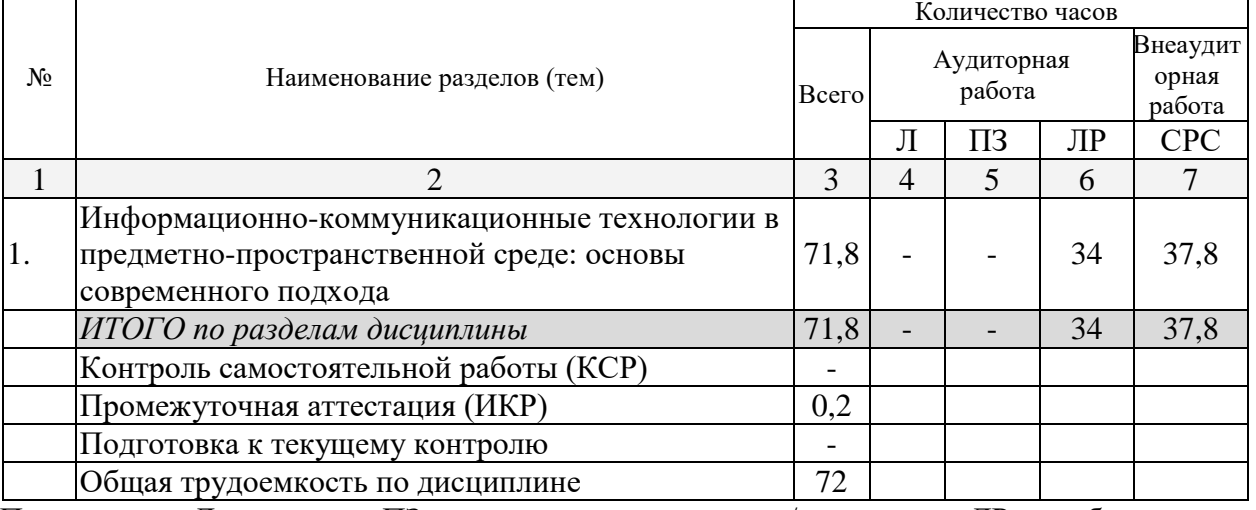

Примечание: Л – лекции, ПЗ – практические занятия / семинары, ЛР – лабораторные занятия, СРС – самостоятельная работа студента

Разделы (темы) дисциплины, изучаемые в 6 семестре *(очная форма)*

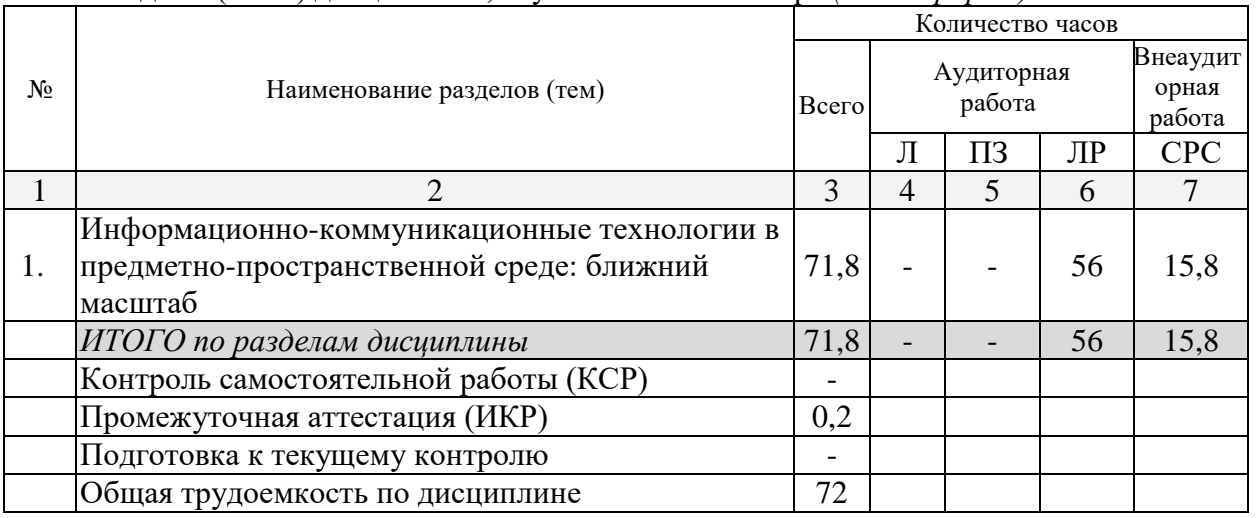

Примечание: Л – лекции, ПЗ – практические занятия / семинары, ЛР – лабораторные занятия, СРС – самостоятельная работа студента

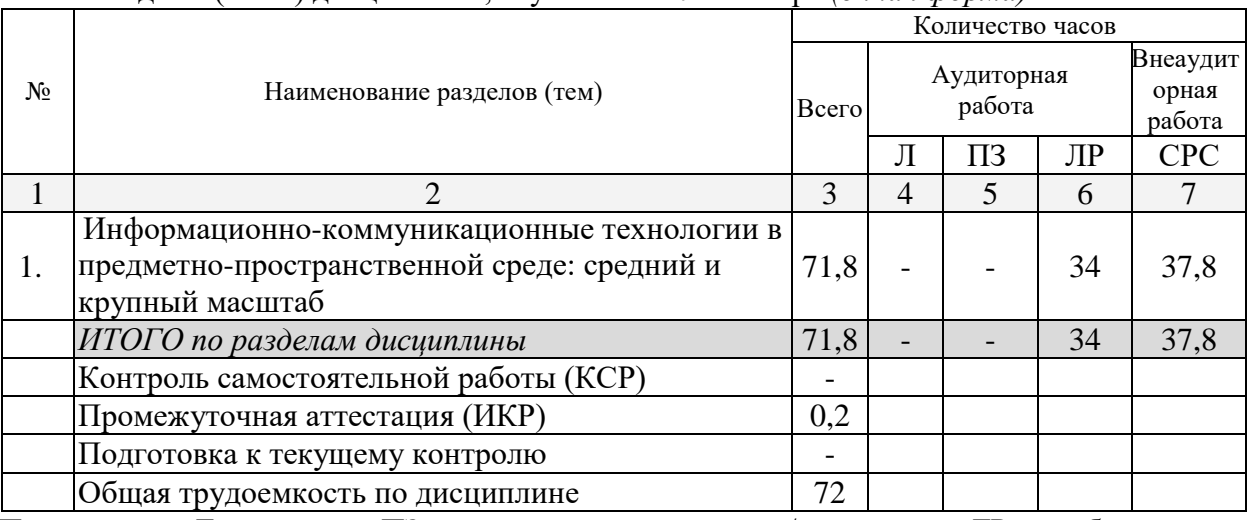

## Разделы (темы) дисциплины, изучаемые в 7 семестре *(очная форма)*

Примечание: Л – лекции, ПЗ – практические занятия / семинары, ЛР – лабораторные занятия, СРС – самостоятельная работа студента

# Разделы (темы) дисциплины, изучаемые в 8 семестре *(очная форма)*

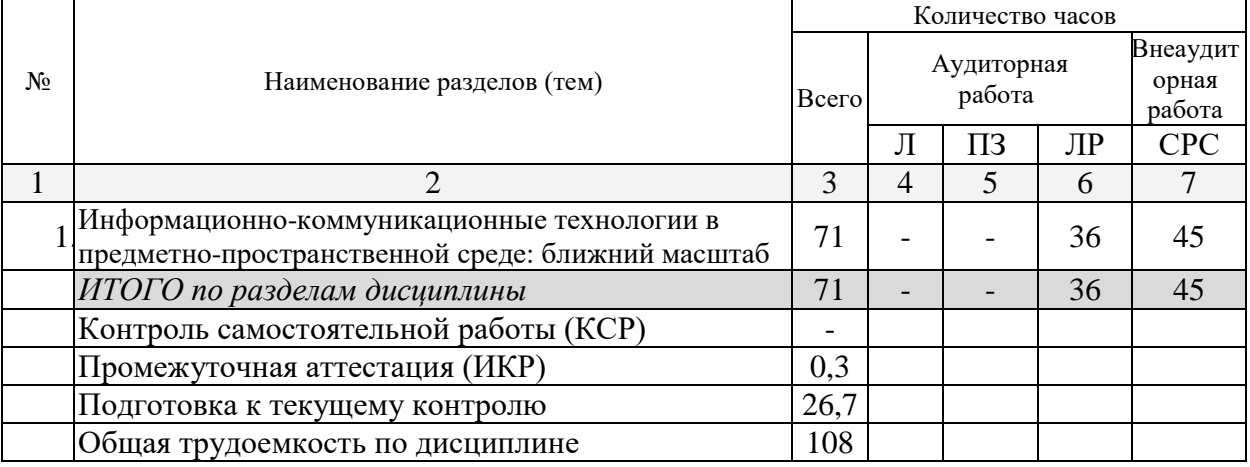

Примечание: Л – лекции, ПЗ – практические занятия / семинары, ЛР – лабораторные занятия, СРС – самостоятельная работа студента

### Разделы (темы) дисциплины, изучаемые в 9 семестре *(очная форма)*

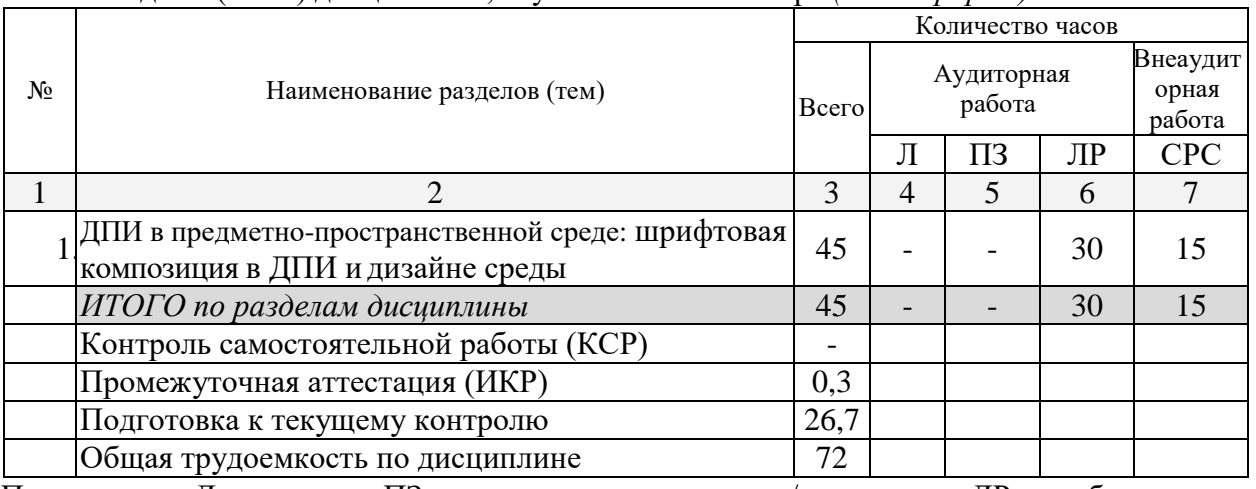

Примечание: Л – лекции, ПЗ – практические занятия / семинары, ЛР – лабораторные занятия, СРС – самостоятельная работа студента

### **2.3 Содержание разделов (тем) дисциплины**

# **2.3.1 Занятия лекционного типа**

Не имеются

#### **2.3.2 Занятия семинарского типа** Не имеются

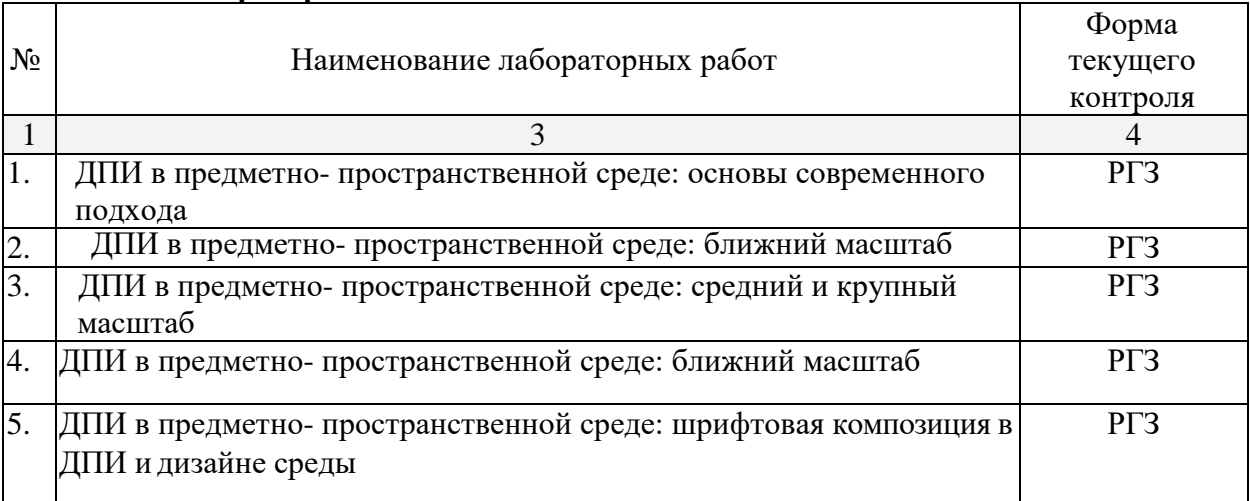

#### **2.3.3 Лабораторные занятия**

Опрос (О), защита лабораторной работы (ЛР), выполнение курсового проекта (КП), курсовой работы (КР), расчетно-графического задания (РГЗ), написание реферата (Р), эссе (Э), коллоквиум (К), тестирование (Т) и т.д.

### **2.3.4 Примерная тематика курсовых работ (проектов)** Не имеется

### **2.4 Перечень учебно-методического обеспечения для самостоятельной работы обучающихся по дисциплине (модулю)**

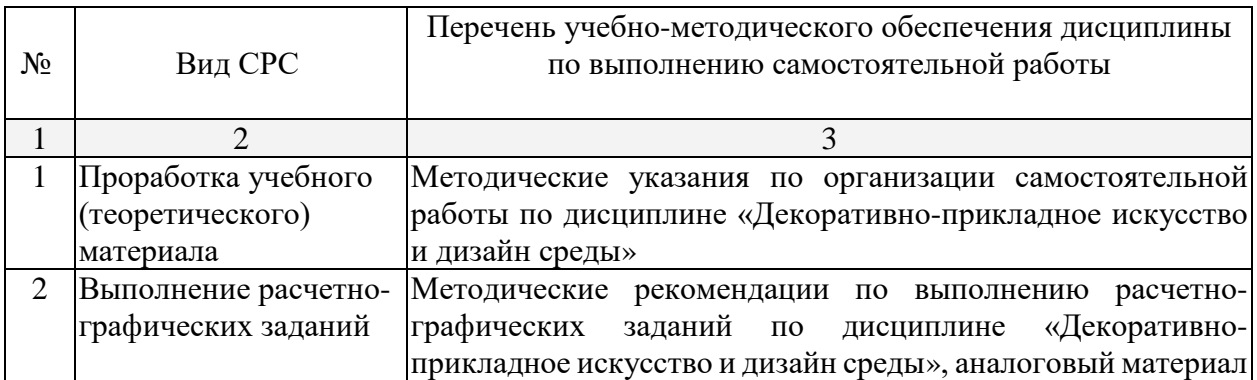

Учебно-методические материалы для самостоятельной работы обучающихся из числа инвалидов и лиц с ограниченными возможностями здоровья (ОВЗ) предоставляются в формах, адаптированных к ограничениям их здоровья и восприятия информации:

Для лиц с нарушениями зрения:

– в печатной форме увеличенным шрифтом,

– в форме электронного документа,

– в форме аудиофайла,

– в печатной форме на языке Брайля.

Для лиц с нарушениями слуха:

– в печатной форме,

– в форме электронного документа.

Для лиц с нарушениями опорно-двигательного аппарата:

– в печатной форме,

– в форме электронного документа,

– в форме аудиофайла.

Данный перечень может быть конкретизирован в зависимости от контингента обучающихся.

#### **3. Образовательные технологии**

Изучение дисциплины «Декоративно-прикладное искусство и дизайн» предусматривает наличие мастерских по направлениям подготовки (керамическая мастерская, мастерская ДПИ), а также компьютерный класс с необходимым количеством рабочих станций для работы одной группы студентов. Рабочая станция должна соответствовать определенным требованиям, которые необходимы для работы с графическими редакторами: процессор последней модели, максимально большой объем оперативной памяти, последних моделей видеоадаптер и т.п.

Для эффективного учебного процесса необходимо наличие проектора и электронной доски. При наличие данного интерактивного мультимедийного модуля преподаватель может демонстрировать приемы работы в графических редакторах для всей группы.

Для лиц с ограниченными возможностями здоровья предусмотрена организация консультаций с использованием электронной почты.

#### **4. Оценочные и методические материалы**

### **4.1 Оценочные средства для текущего контроля успеваемости и промежуточной аттестации**

Оценочные средства предназначены для контроля и оценки образовательных достижений обучающихся, освоивших программу учебной дисциплины «Декоративноприкладное искусство и дизайн среды».

Оценочные средства включает контрольные материалы для проведения **текущего контроля** в форме выполнения расчетно-графических заданий и **промежуточной аттестации** в форме просмотра к зачету и экзамену.

Оценочные средства для инвалидов и лиц с ограниченными возможностями здоровья выбираются с учетом их индивидуальных психофизических особенностей.

– при необходимости инвалидам и лицам с ограниченными возможностями здоровья предоставляется дополнительное время для подготовки ответа на экзамене;

– при проведении процедуры оценивания результатов обучения инвалидов и лиц с ограниченными возможностями здоровья предусматривается использование технических средств, необходимых им в связи с их индивидуальными особенностями;

– при необходимости для обучающихся с ограниченными возможностями здоровья и инвалидов процедура оценивания результатов обучения по дисциплине может проводиться в несколько этапов.

Процедура оценивания результатов обучения инвалидов и лиц с ограниченными возможностями здоровья по дисциплине (модулю) предусматривает предоставление информации в формах, адаптированных к ограничениям их здоровья и восприятия информации:

Для лиц с нарушениями зрения:

– в печатной форме увеличенным шрифтом,

– в форме электронного документа.

Для лиц с нарушениями слуха:

– в печатной форме,

– в форме электронного документа.

Для лиц с нарушениями опорно-двигательного аппарата:

– в печатной форме,

– в форме электронного документа.

Данный перечень может быть конкретизирован в зависимости от контингента обучающихся.

## **Критерии оценивания результатов обучения**

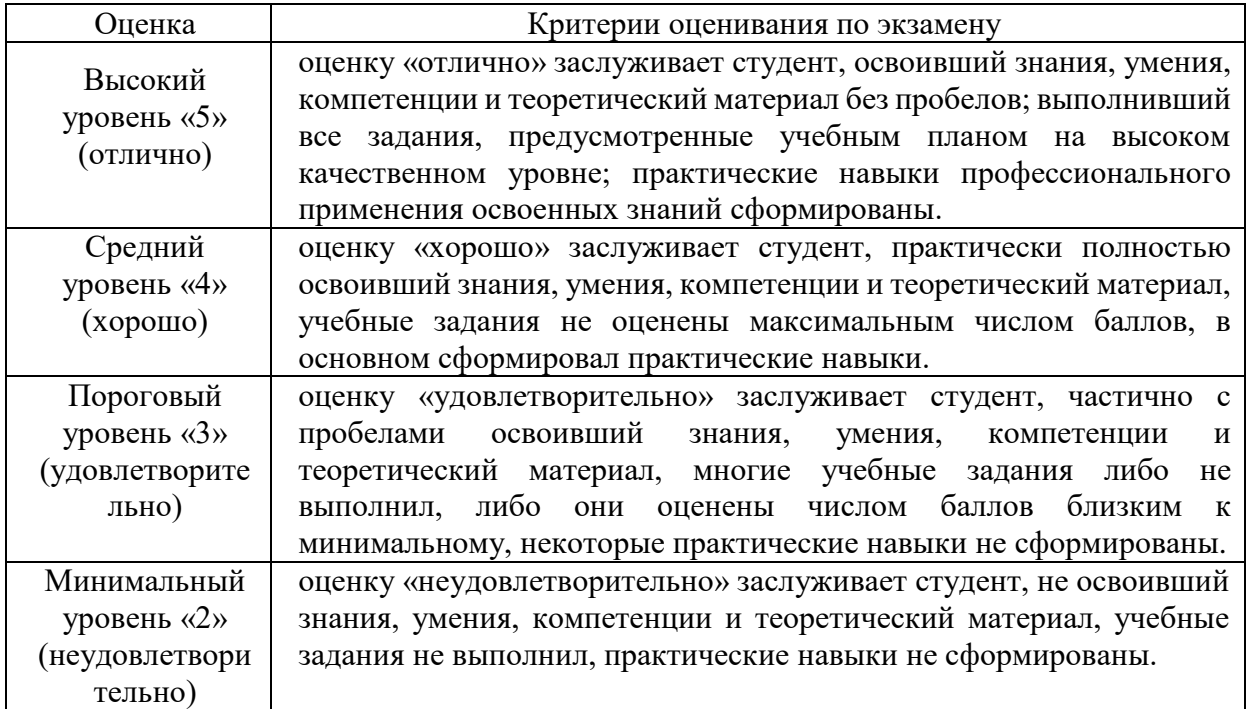

### **Структура оценочных средств для текущей и промежуточной аттестации**

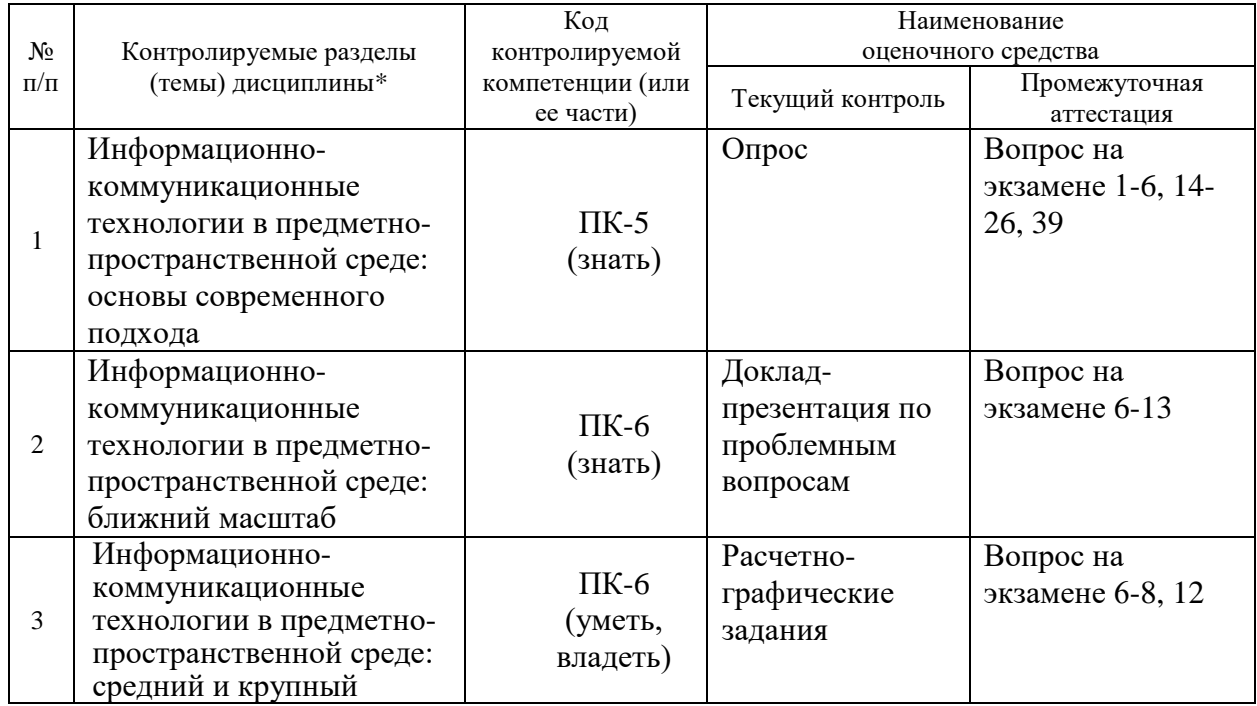

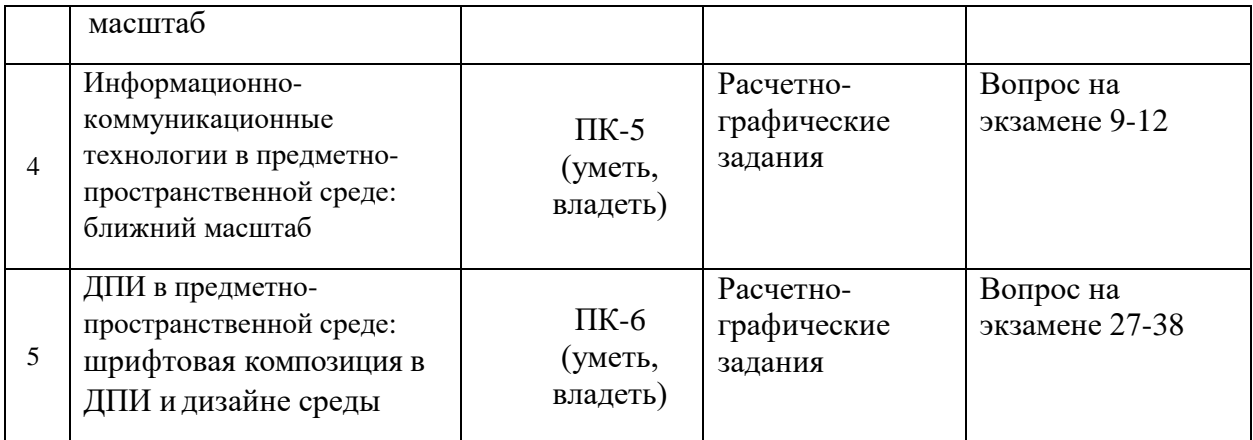

## **Показатели, критерии и шкала оценки сформированных компетенций**

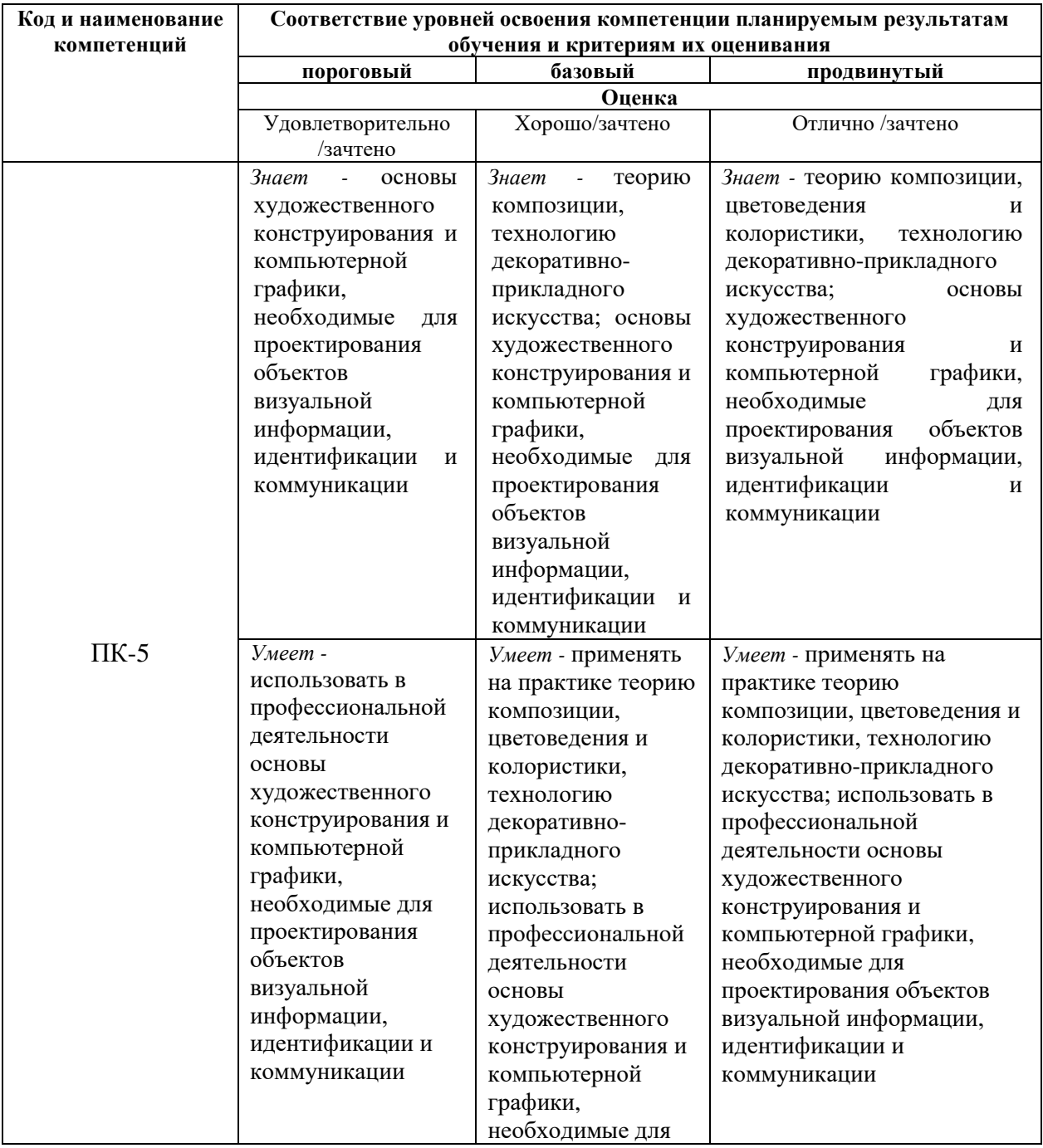

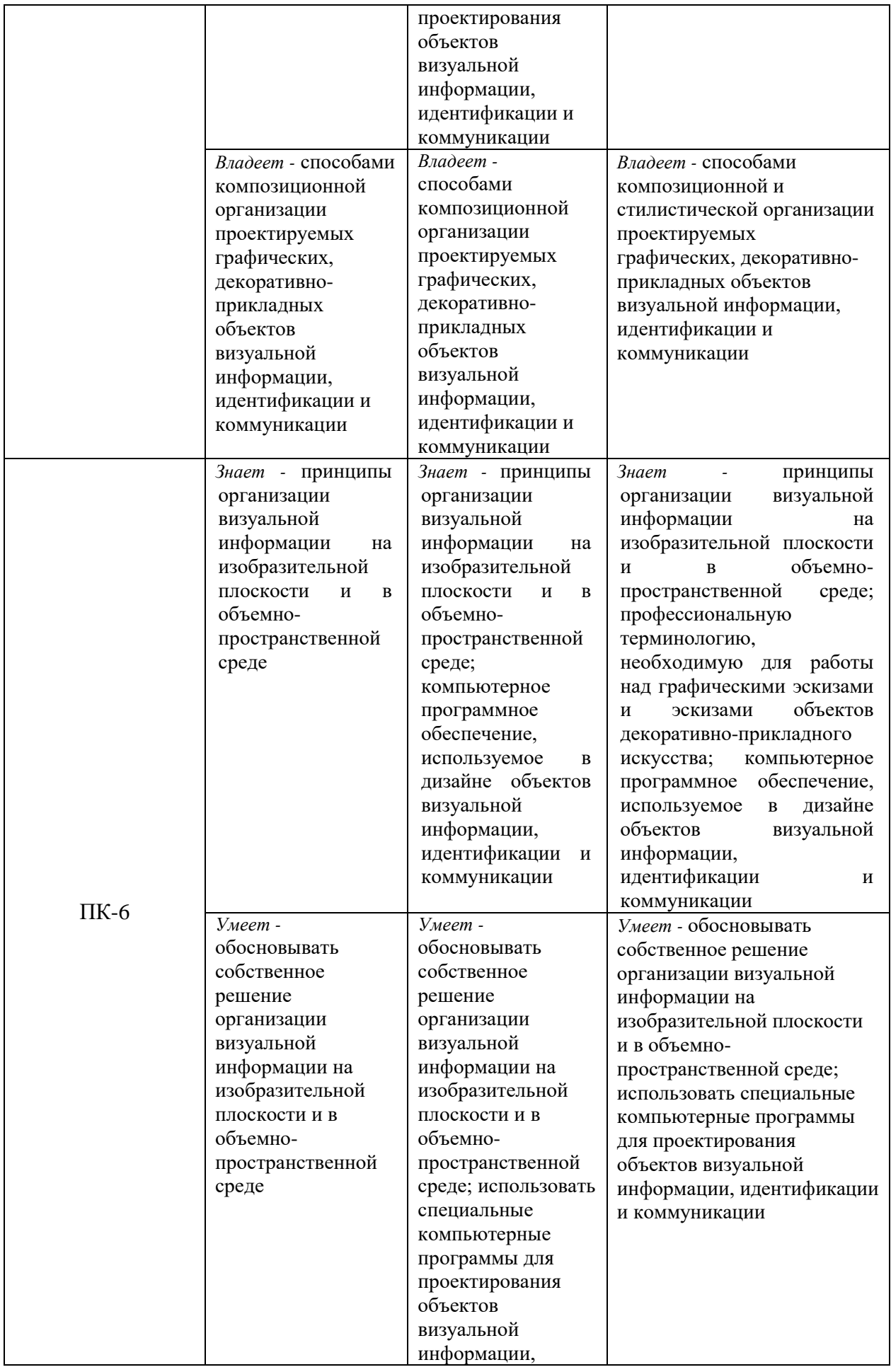

![](_page_11_Picture_317.jpeg)

**Типовые контрольные задания или иные материалы, необходимые для оценки знаний, умений, навыков и (или) опыта деятельности, характеризующих этапы формирования компетенций в процессе освоения образовательной программы** 

Выполнение расчетно-графических заданий – ПК-5 (знать, уметь, владеть); ПК-6 (знать, уметь, владеть):

**Зачетно-экзаменационные материалы для промежуточной аттестации (экзамен/зачет)**

#### **Задания для подготовки к зачету:**

Выполнение лабораторных работ на заданные тематики по декоративно-прикладному искусству в предметно-пространственной среде

#### **Вопросы для подготовки к экзамену**

Контрольные вопросы по итогам 5 семестра:

1. Основные понятия: предметно-пространственная среда, средовой подход, проектирование, дизайн.

2. Основные принципы проектирования предметно-пространственной среды.

3. Эргономика: основные понятия, методы, разделы.

4. Эргономические показатели и проектные нормы: источники, способы применения, роль в процессе проектирования.

5. Эргономика зрительного восприятия и её роль в декоративно-прикладном искусстве.

6. Место декоративно-прикладного искусства в индустриальном и постиндустриальном обществе, методы проектирования. Проблема тиражности: уникальный объект, модель, серия.

Контрольные вопросы по итогам 6 семестра:

1. Типология плаката, его место в предметно-пространственной среде.

2. Шрифт и шрифтовые гарнитуры в полиграфической продукции. Их роль в предметно-пространственной среде.

3. Шрифт и шрифтовые гарнитуры в композиции плаката.

4. Психология цвета в предметно-пространственной среде.

5. Модульные сетки как средство проектирования печатных страницы.

Контрольные вопросы по итогам 7 семестра:

1. Место фирменного стиля в предметно-пространственной среде. Его компоненты, носители.

2. Логотип и фирменный знак как средства коммуникации: средовые аспекты проектирования.

3. Шрифт и шрифтовые гарнитуры в фирменном стиле.

- 4. Цвет в фирменном стиле.
- 5. Модульные сетки как средство проектирования.

Контрольные вопросы по итогам 8 семестра:

1. Типология полиграфической продукции по масштабам: визитная карточка, буклет, книга, календарь, плакат, баннер. Особенности проектирования.

- 2. Типология настенного перекидного календаря, его место в предметно- пространственной среде.
- 3. Шрифт и шрифтовые гарнитуры в создании настенного перекидногокалендаря.

4. Обусловленность выбора цветовой гаммы страниц настенного перекидного календаря.

5. Особенности создания визуального ряда в перекидных календарях.

6. Модульные сетки как средство проектирования полиграфической продукции по масштабам: настенный перекидной календарь, настольный календарь.

Контрольные вопросы по итогам 9 семестра:

1. Типология полиграфической продукции: настольный календарь. Особенности проектирования.

2. Типология настольного календаря, его место в предметно-пространственной среде.

3. Шрифт и шрифтовые гарнитуры в настольном календаре.

- 4. Цветовой ряд в настольном календаре.
- 5. Визуальный ряд в настольном календаре.

6. Модульные сетки как средство проектирования серии календарей: настенный перекидной календарь и настольный календарь.

7. Место ДПИ в индустриальном и постиндустриальном обществе, методы проектирования. Проблема тиражности: уникальный объект, модель, серия.

8. Связь декоративно-прикладного искусства с архитектурной средой. Монументальное, монументально-декоративное, декоративно-прикладное искусство.

9. Своеобразие выразительных средств в монументально-декоративном искусстве. Примеры взаимосвязи произведений со средой.

10.Ансамблевость как проявление средового подхода в декоративно-прикладном искусстве. Примеры ансамблевости.

11.Роль материала во взаимосвязи декоративно-прикладного искусства со средой. 12.

### *Перечень компетенций (части компетенции), проверяемых оценочным средством*

ПК-5, ПК-6

### **4.2 Методические материалы, определяющие процедуры оценивания знаний, умений, навыков и (или) опыта деятельности, характеризующих этапы формирования компетенций**

#### *Методические рекомендации, определяющие процедуры оценивания на зачете:*

Студенты обязаны сдать зачет в соответствии с расписанием и учебным планом. Зачет по дисциплине преследует цель оценить работу студента за семестр, получение теоретических знаний, их прочность, развитие творческого мышления, приобретение навыков самостоятельной работы, умение применять полученные знания для решения практических задач. На зачет студент приносит портфолио с полным набором творческих работ, выполненных на лабораторных занятиях по изучаемой дисциплине за семестр.

*Форма проведения зачета*: просмотр.

#### *Методические рекомендации, определяющие процедуры оценивания на экзамене:*

Студенты обязаны сдать экзамен в соответствии с расписанием и учебным планом. Экзамен по дисциплине преследует цель оценить работу студента за курс, получение теоретических знаний, их прочность, развитие творческого мышления, приобретение навыков самостоятельной работы, умение применять полученные знания для решения практических задач. На экзамен студент приносит портфолио с полным набором творческих работ, выполненных на лабораторных занятиях по изучаемой дисциплине за весь год обучения.

### *Форма проведения экзамена*: просмотр.

Экзаменатору предоставляется право задавать студентам дополнительные вопросы по всей учебной программе дисциплины. Результат сдачи экзамена заноситься преподавателем в экзаменационную ведомость и зачетную книжку.

## **5. Перечень основной и дополнительной учебной литературы, необходимой для освоения дисциплины (модуля)**

#### **5.1 Основная литература:**

1. Графический дизайн. Современные концепции: учебное пособие для вузов / Е. Э. Павловская [и др.]; отв. ред. Е. Э. Павловская. —2-е изд., перераб. и доп. —М.: Издательство Юрайт, 2017. —183 с. —(Серия: Университеты России). —ISBN 978-5-534-06028-7. — Режим доступа: [www.biblio-online.ru/book/5CF926E6-F85E-4BC7-8AA5-1F51608D8883;](http://www.biblio-online.ru/book/5CF926E6-F85E-4BC7-8AA5-1F51608D8883)

2. Елисеенков, Г.С. Дизайн-проектирование: учебное пособие / Г.С.Елисеенков, Г.Ю.Мхитарян; Министерство культуры Российской Федерации, Кемеровский государственный институт культуры, Институт визуальных искусств, Кафедра дизайна. - Кемерово: Кемеровский государственный институт культуры, 2016. -150 с.: схем., табл., ил. -ISBN 978-5-8154-0357-4; То же [Электронный ресурс]. URL:http://biblioclub.ru/index.php?page=book&id=472589;

3. Стельмашонок, Н.В. Монументально-декоративное искусство в интерьере : учебное пособие / Н.В.Стельмашонок. -Минск : РИПО, 2015. -180 с. : ил. -Библиогр. в кн. -ISBN 978- 985-503-536-8; To же [Электронный ресурс]. -URL: [http://biblioclub.ru/index.php?page=book&id=463344;](http://biblioclub.ru/index.php?page=book&id=463344)

4. Тарасова, О.П. Организация проектной деятельности дизайнера: учебное пособие / О.П.Тарасова; Министерство образования и науки Российской Федерации, Федеральное государственное бюджетное образовательное учреждение высшего профессионального образования «Оренбургский государственный университет». -Оренбург : ОГУ, 2013. -133 с.: табл. -Библиогр.: с. 118-123.; То же [Электронный ресурс]. - URL:http://biblioclub.ru/index.php?page=book&id=270309

5. Соколов М.В. Декоративно-прикладное искусство [Текст]: учебное пособие для студентов / М. В. Соколов, М. С. Соколова. -Москва : ВЛАДОС, 2013. -399 с., [16] л. цв. ил.: ил. -(Учебное пособие для вузов) (Изобразительное искусство). -Библиогр. в конце глав. - ISBN 9785691019302 : 345.49.Для освоения дисциплины инвалидами и лицами с ограниченными возможностями здоровья имеются издания в электронном виде в электронно-библиотечных системах «Лань» и «Юрайт».

### **5.2 Дополнительная литература:**

1. Сафин, Р.Р. Садово-парковое искусство : учебное пособие / Р.Р.Сафин, Е.А.Белякова, И.А.Валеев ; Федеральное агентство по образованию, Государственное образовательное учреждение Высшего профессионального образования Казанский государственный технологический университет. -Казань : Издательство КНИТУ, 2009. -115 с. : ил., табл., схем. -Библиогр. в кн.. -ISBN 978-5-7882-0794-0 ; То же [Электронный ресурс]. -URL: http://biblioclub.ru/index.php?page=book&id=259046

2. Глазова, М.В. Изобразительное искусство. Алгоритм композиции / М.В.Глазова, В.С.Денисов. -Москва : Когито-Центр, 2012. -220 с. -ISBN 978-5-89353-362-0 ; То же [Электронный ресурс]. -URL: [http://biblioclub.ru/index.php?page=book&id=144944;](http://biblioclub.ru/index.php?page=book&id=144944)

3. Слукин, В.М. Проектирование световой среды интерьеров жилых и общественных зданий : учебно-методическое пособие / В.М.Слукин, Л.Н.Смирнов ; Министерство образования и науки Российской Федерации, Федеральное государственное бюджетное образовательное учреждение высшего профессионального образования «Уральская государственная архитектурно-художественная академия» (ФГБОУ ВПО «УралГАХА»). - 3-е изд., перераб. и доп. -Екатеринбург : УралГАХА, 2014. -77 с. : ил. -Библиогр. в кн. -ISBN 978-5-7408-0201-5; То же [Электронный ресурс]. URL:http://biblioclub.ru/index.php?page=book&id=436742

4. Гаврилко В.В. Основы шрифтовой графики: учебно-методическое пособие. - Краснодар: Изд-во КубГУ, 2012.

5. Даглдиян К.Т. Декоративная композиция: учебн.пособие/ К.Т. Даглдиян. Изд 2-е, перераб. И доп. –Ростов н/Д: Феникс, 2010.

6. Мюллер-Брокманн Йозеф. Модульные системы в графическом дизайне. –М.: Студия Артемия Лебедева, 2014.

7. Проненко Л.И.Каллиграфия для всех. –М.: Изд-во студии Артемия Лебедева, 2011.

8. Устин В.Б. Композиция в дизайне [Текст]: методические основы композиционнохудожественного формообразования в дизайнерском творчестве: учебное пособие / В. Б. Устин. -Изд. 2-е, уточненноеи доп. -М.: АСТ: Астрель, 2007. -239 с.: цв. ил. -Библиогр.: с. 239. -ISBN 5170358563. -ISBN 5271131394. -ISBN 9789851601390: 237.00.

9. Шевелина, Н.Ю. Графическая и цветовая композиция: практикум / Н.Ю.Шевелина ; Министерство образования и науки Российской Федерации, Федеральное государственное бюджетное образовательное учреждение высшего профессионального образования «Уральская государственная архитектурно-художественная академия» (ФГБОУ ВПО «УралГАХА»). -Екатеринбург: Архитектон, 2015. -92 с.: ил. -Библиогр.: с. 86-88. -ISBN 978-5-7408-0231-2; То же [Электронный ресурс]. - URL:http://biblioclub.ru/index.php?page=book&id=455470

10. Элам, К. Графическийдизайн.Принцип сетки. -СПб.: Питер, 2014.

11. Янковская, Ю.С. Архитектурно-средовой объект: образ и морфология: учебное пособие / Ю.С.Янковская. -Екатеринбург: Архитектон, 2012. -234 с.: ил. -ISBN 978-5- 7408-0150-6; То же [Электронный ресурс]. -

URL:http://biblioclub.ru/index.php?page=book&id=222115.

### **Периодические издания:**

- 1. Журнал о графическом дизайне «КАК».
- 2. Журнал «Декоративное искусство» (до 1993 г. «Декоративное искусствоСССР»)

3. Журнал «Диалог искусств».

### **Интернет-ресурсы:**

- 1. [www.russiandecorativeceramics.ru](http://www.russiandecorativeceramics.ru/)
- 2. [www.ArtLib.ru](http://www.artlib.ru/)
- 3. [www.ceramicportal.ru](http://www.ceramicportal.ru/)
- 4. [www.livemaster.ru](http://www.livemaster.ru/)
- 5. [www.ceramrus.ru](http://www.ceramrus.ru/)
- 6. [www.](http://www/) skopin-keramika.ru
- 7. [www.coposic.ru](http://www.coposic.ru/)
- 8. [www.365dneyleta.com](http://www.365dneyleta.com/)
- 9. ww[w.ornament-i-stil.livejournal.com](http://ornament-i-stil.livejournal.com/)
- 10. [www.liveinternet.ru](http://www.liveinternet.ru/)
- 11. [www.artly.ru](http://www.artly.ru/)
- 12. ww[w.russianculture.ru](http://www.russianculture.ru/%C3%90%C2%BF%C3%90%C2%BE%C3%91%E2%82%AC%C3%91%E2%80%9A%C3%90%C2%B0%C3%90%C2%BB)
- 13. [www.artprojekt.ru](http://www.artprojekt.ru/)
- 14. [www.britishdesign.ru](http://www.britishdesign.ru/)
- 15. [www.arttower.ru.](http://www.arttower.ru/)
- 16. [www.ArtNow.ru](http://www.artnow.ru/)
- 17. [www.rusmuseum.ru](http://www.rusmuseum.ru/)
- 18. [www.kerameikon.com](http://www.kerameikon.com/)
- 19. [www.artkeramica.ru](http://www.artkeramica.ru/)

### **6. Методические указания для обучающихся по освоению дисциплины (модуля)**

Основным условием успешной подготовки компетентного специалиста является:

- систематизированный характер профессиональной подготовки;
- наличие качественных методических пособий и другой визуальной информации;
- постоянный контроль над эффективностью освоениядисциплины. Особое
- значение в профессиональной подготовке имеет:
	- проведение мастер-классов;
- показ видеоматериалов освещающих работу ведущих художественных промыслов;
	- изучение образцов изделий, выполненных мастерами;
	- использование Интернет-ресурсов в подготовке поискового материала;
	- умение анализировать свои работы с профессиональной точки зрения.

Организация процесса самостоятельной работы по дисциплине направлена на:

1. Изучение закономерностей организации предметно-пространственной среды, места в ней ДПИ (по разделам);

2. Понимание роли информационно-коммуникативных технологий в предметнопространственной среде, их связи с ДПИ;

3. Освоение принципов и приёмов проектирования и работы в ДПИ в предметнопространственной среде;

- 4. Получение навыков выполнения различных изделий и творческих работ;
- 5. .Умение применять полученные знания в профессиональной сфере.

В освоении дисциплины инвалидами и лицами с ограниченными возможностями здоровья большое значение имеет индивидуальная учебная работа (консультации) – дополнительное разъяснение учебного материала.

Индивидуальные консультации по предмету являются важным фактором, способствующим индивидуализации обучения и установлению воспитательного контакта между преподавателем и обучающимся инвалидом или лицом с ограниченными возможностями здоровья.

## **7. Перечень информационных технологий, используемых при осуществлении образовательного процесса по дисциплине (модулю)**

### **7.1 Перечень информационно-коммуникационных технологий**

Электронная информационно-образовательная среда ФГБОУ ВО «КубГУ» [https://infoneeds.kubsu.ru](https://infoneeds.kubsu.ru/) обеспечивает доступ к учебно-методической документации: учебный план, рабочие программы дисциплин (модулей), практик, комплекс основных учебников, учебно-методических пособий, электронным библиотекам и электронным образовательным ресурсам, указанным в рабочих программах всех учебных дисциплин (модулей), практик, НИР и др.

Перечисленные компоненты представлены на сайте ФГБОУ ВО «КубГУ» <https://www.kubsu.ru/> в разделе «Образование», вкладка «Образовательные программы» и локальной сети.

Электронная информационно-образовательная среда обеспечивает формирование и хранение электронного портфолио обучающегося, в том числе сохранение работ обучающихся (курсовых, дипломных, проектных работ), рецензий и оценок на эти работы со стоны любых участников образовательного процесса.

Единая информационно-образовательная среда Кубанского государственного университета реализована на базе университетского портала [http://www.kubsu.ru,](http://www.kubsu.ru/) объединяющего основные автоматизированные информационные системы, обеспечивающие образовательную и научно-исследовательскую деятельность вуза:

• Автоматизированная информационная система «Управления персоналом»;

• «База информационных потребностей» ([http://infoneeds.kubsu.ru](http://infoneeds.kubsu.ru/)), содержащая всю информацию об учебных планах и рабочих программах по всем направлениям подготовки, данные о публикациях и научных достижениях преподавателей.

• Автоматизированная информационная система «Приемная кампания», обеспечивающая обработку данных абитуриентов.

• Базы данных научных исследований и интеллектуальной собственности.

• Интегрированная автоматизированная информационная система «Управление учебным процессом».

• Два раздела среды динамического модульного обучения ([http://moodle.kubsu.ru](http://moodle.kubsu.ru/) и [http://moodlews.kubsu.ru](http://moodlews.kubsu.ru/)), используемые для создания электронных учебных курсов и их применения в учебном процессе.

• Электронное хранилище документов ([http://docspace.kubsu.ru](http://docspace.kubsu.ru/)), предназначенное для размещения документов диссертационных советов и электронных учебников.

• Электронная среда для совместной работы по созданию информационных ресурсов ([http://wiki.kubsu.ru\)](http://wiki.kubsu.ru/).

Система проведения вебинаров на базе программного продукта Cisco Webex позволяет использовать дистанционные технологии в учебном процессе.

Студенты и преподаватели имеют персональные пароли доступа к университетской сети, использование которых позволяет получить доступ к университетской сети Wi-Fi и личным кабинетам, работать в компьютерных классах, используя лицензионное прикладное программное обеспечение, получать доступ из дома к университетским информационным Система личных кабинетов позволяет автоматически сформировать общедоступное личное портфолио, реализовать доступ к информационным ресурсам вуза, автоматизировать передачу информации различным группам пользователей. Реализовано управление информационными потоками, обеспечивающее информационное взаимодействие между различными службами вуза.

### **7.2 Перечень лицензионного и свободно распространяемого программного обеспечения**

Компьютерный класс ХГФ (ауд. 502-н) обеспечен необходимым комплектом лицензионного программного обеспечения, в состав которого входят графические редакторы, которые необходимы для проведения лабораторных занятий по дисциплине «Декоративно-прикладное искусство и дизайн среды»:

![](_page_17_Picture_243.jpeg)

### **7.3 Перечень современных профессиональных баз данных и информационных справочных систем**

Современные профессиональные базы данных, информационные справочные и поисковые системы:

1. Справочно-правовая система «Консультант Плюс» ([http://www.consultant.ru\)](http://www.consultant.ru/)

2. Гарант.ру — информационно-правовой портал (<http://www.garant.ru/>)

Каждый обучающийся в течение всего периода обучения обеспечен индивидуальным неограниченным доступом к электронно-библиотечным системам:

1. Электронная библиотечная система eLIBRARY.RU ([http://www.elibrary.ru\)/](http://www.elibrary.ru)/)

2. Электронный каталог Научной библиотеки ([https://www.kubsu.ru/\)](https://www.kubsu.ru/)

3. Электронная библиотечная система «Университетская библиотека ONLINE» [\(www.biblioclub.ru\)](http://www.biblioclub.ru/)

4. Электронная библиотечная система издательства «Лань» ([http://e.lanbook.com/\)](http://e.lanbook.com/)

5. Электронная библиотечная система «Юрайт» ([http://www.biblio-online.ru\)](http://www.biblio-online.ru/)

6. Электронная библиотечная система «ZNANIUM.COM» [\(http://znanium.com/catalog/\)](http://znanium.com/catalog/)

7. Электронная библиотечная система «BOOK.ru» ([https://www.book.ru\)](https://www.book.ru/)

8. Scopus — база данных рефератов и цитирования ([http://www.scopus.com/\)](http://www.scopus.com/)

9. Электронная библиотека «Издательского дома «Гребенников» [\(www.grebennikon.ru\)](http://www.grebennikon.ru/)

### **8. Материально-техническое обеспечение по дисциплине (модулю)**

Интерактивные способы обучения дают возможность преподавателю визуализировать процесс усвоения учебного материала студентами. Важным отличием мультимедиа технологии от любой другой технологии является интеграция в одном программном продукте разнообразных видов информации, как традиционных - текст, таблицы, иллюстрации, так и активно развивающихся: речь, музыка, анимация. Очень важным аспектом здесь является параллельная передача аудио и визуальной информации. Эта технология реализует новый уровень интерактивного общения человека и компьютера, где пользователь может переходить от одного объекта к другому, организовывать режим вопросов и ответов.

Для проведения лабораторного практикума по дисциплине «Декоративно-прикладное искусство и дизайн среды» есть специализированные мастерские и аудитория – компьютерный класс (аудитория № 502-н), которая находится на художественнографическом факультете. Данная аудитория оснащена всем необходимым оборудованием:

16 рабочих станций, интерактивная панель. На рабочих станция установлены необходимые для данного курса графические программы: Corel DRAW/Adobe Illustrator, пакет Adobe Standart.

![](_page_18_Picture_197.jpeg)

![](_page_19_Picture_169.jpeg)

Рецензия на рабочую программу по дисциплине «Декоративно-прикладное искусство и дизайн среды» Направление 44.03.05 Педагогическое образование (с двумя профилями подготовки), направленность (профиль): «Изобразительное искусство, Компьютерная графика», программа подготовки академический бакалавриат

#### Цель дисциплины.

формирование у студентов профессиональных компетенций в сфере декоративноприкладного искусства и дизайна среды и возможности использования полученных знаний в профессиональной деятельности.

#### Задачи дисциплины.

формирование у студентов профессиональных компетенций в сфере декоративноприкладного искусства и дизайна среды и возможности использования полученных знаний в профессиональной деятельности.

#### Осваиваемые компетенции (ПК):

ПК-5 Способен определять композиционные приемы и стилистические особенности проектируемого объекта визуальной информации, идентификации и коммуникации;

ПК-6 Способен разрабатывать дизайн-макет (эскиз) объекта визуальной информации, идентификации и коммуникации, подготавливать графические материалы для осуществления культурно-просветительской деятельности.

#### Основные разделы дисциплины:

- 1. Информационно-коммуникационные технологии в предметно-пространственной среде: основы современного подхода;
- 2. Информационно-коммуникационные технологии в предметно-пространственной среде: ближний масштаб;
- 3. Информационно-коммуникационные технологии в
- 4. предметно-пространственной среде: средний и крупный масштаб;
- 5. Информационно-коммуникационные технологии в предметно-пространственной среде: ближний масштаб:
- 6. ДПИ в предметно-пространственной среде: шрифтовая композиция в ДПИ и дизайне среды.

#### Изучение дисциплины заканчивается аттестацией в форме зачета.

Литература отвечает требованиям, соответствует предмету и отражает актуальное состояние изучения дисциплины. Учтены потребности лиц с ограниченными возможностями здоровья.

Программа соответствует требованиям ФГОС ВО, соответствует ООП по направлению подготовки и может быть рекомендована к использованию в учебном процессе.

![](_page_20_Picture_18.jpeg)

Рецензия на рабочую программу по дисциплине

«Декоративно-прикладное искусство и дизайн среды» Направление 44.03.05 Педагогическое образование (с двумя профилями подготовки), направленность (профиль): «Изобразительное искусство, Компьютерная графика», программа подготовки академический бакалавриат

#### Цель дисциплины.

формирование у студентов профессиональных компетенций в сфере декоративноприкладного искусства и дизайна среды и возможности использования полученных знаний в профессиональной деятельности.

#### Задачи дисциплины.

формирование у студентов профессиональных компетенций в сфере декоративноприкладного искусства и дизайна среды и возможности использования полученных знаний в профессиональной деятельности.

#### Осваиваемые компетенции (ПК):

ПК-5 Способен определять композиционные приемы и стилистические особенности проектируемого объекта визуальной информации, идентификации и коммуникации;

ПК-6 Способен разрабатывать дизайн-макет (эскиз) объекта визуальной информации, идентификации и коммуникации, подготавливать графические материалы для осуществления культурно-просветительской деятельности.

#### Основные разделы дисциплины:

- 1. Информационно-коммуникационные технологии в предметно-пространственной среде: основы современного подхода;
- 2. Информационно-коммуникационные технологии в предметно-пространственной среде: ближний масштаб;
- 3. Информационно-коммуникационные технологии в
- 4. предметно-пространственной среде: средний и крупный масштаб;
- Информационно-коммуникационные технологии в предметно-пространственной среде: 5. ближний масштаб;
- 6. ДПИ в предметно-пространственной среде: шрифтовая композиция в ДПИ и дизайне среды.

#### Изучение дисциплины заканчивается аттестацией в форме зачета.

Литература отвечает требованиям, соответствует предмету и отражает актуальное состояние изучения дисциплины. Учтены потребности лиц с ограниченными возможностями здоровья.

Программа соответствует требованиям ФГОС ВО, соответствует ООП по направлению подготовки и может быть рекомендована к использованию в учебном процессе.

Кандидат педагогических наук Доцент кафедры СП АСФ КубГАУ

С.Г. Молотков